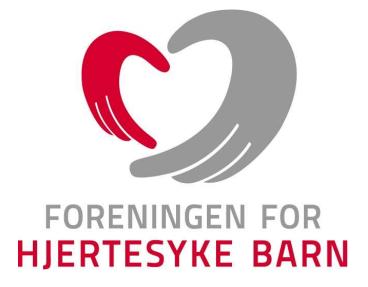

# Referat fra årsmøtet til

# Foreningen for hjertesyke barn - Østfold

# for året 2022

Norefjell, 11.03.2023

#### Velkommen til årsmøtet

Ved fylkesleder: Mona Bjørgan Hysestad

10 tilstede på møte, 9 stemmeberettigede hovedmedlemmer var til stede på møtet, herav 5 fra styre som ikke kan stemme på regnskap og beretning, men kan stemme for øvrig. 1 gjest/observatør fra Landsstyret.

### Sak 1 Dagsorden for fylkesårsmøtet

- 1. Åpning og konstituering av fylkesårsmøtet
- 2. Godkjenning av innkalling og dagsorden godkjent
- 3. Valg av:
  - a) møteleder Mona Hysestad
  - b) referent Ann-Helen Halvorsen
  - c) to medlemmer som skal underskrive protokollen Maria Granli-Brekke og Trine Vagle

4. Regnskap og revisjon – godkjent Tillitsvalgt sjekker ut pris hos annen revisor for året 2023.

- 5. Forslag til budsjett for kommende år godkjent
- 6. Fylkeslagets beretning for meldingsåret godkjent
- 7. Innkomne saker:

1. Valg av revisor – forslag om at styret får fullmakt til å sjekke ny revisor som er rimeligere, om ikke vi finner noe velges BDT Viken - godkjent

- 2. Fullmakt til styret til evt. bankbytte godkjent
- 3. Forslag om å justere styrehonorar godkjent
- 4. Utgår i år (Valg av delegater til Landsmøtet, delegeres fylkesstyret)
- 8. Forslag til aktivitetsplan for kommende år godkjent
- 9. Valg i samsvar med vedtektene godkjent
- 10. Valg av delegater til Landsmøte ikke aktuelt i 2023
- 11. Utdeling av gaver Utgår, ingen går ut av styret

Vedtak: Dagsorden ble enstemmig godkjent

## Sak 2 Innkalling til årsmøtet

#### § 25 Årsmøte

Fylkeslagenes/kretslagenes høyeste myndighet er fylkesårsmøtet/kretsårsmøte. Representanter til fylkesårsmøtet/kretsårsmøtet er medlemmer som har betalt kontingent siste år. Fylkesstyret/kretsstyret innkaller til fylkesårsmøtet/kretsårsmøte med 4 ukers varsel i brevs form og avholdes innen utgangen av mars måned. Ved fylkesårsmøtet/kretsårsmøtet kan ikke representanter møte med fullmakter. Innkallingen kan gjøres elektronisk.

I henhold til FFHBs vedtekter § 25 ble det den 18. desember 2022 sendt ut innkalling til årsmøtet som nå avholdes. Innkallingen ble utsendt som e-post til alle medlemmene i fylkes/kretslaget og ble også delt på Facebook.

#### Vedtak: Innkallingen ble enstemmig godkjent

### Sak 3 Valg av:

- a) Møteleder: Mona Hysestad
- b) Referent: Ann-Helen Halvorsen
- c) Underskrivelse av protokollen:

Maria Granli-Brekke Trine Vagle

# Sak 4 Regnskap og revisjon

Eget vedlegg

Vedtak: Regnskapet ble enstemmig godkjent

# Sak 5 Budsjett kommende år

Eget vedlegg

#### Vedtak: Budsjett ble enstemmig vedtatt uten endringer i styrets forslag

# Sak 6 Fylkeslagets årsberetning for meldingsåret 2022 – Oppsummering her

#### §1 Formål

Foreningen for hjertesyke barn er en landsomfattende interesseorganisasjon som skal ivareta interessene for barn og unge under 18 år med medfødt, tidlig ervervet eller genetisk hjertefeil, deres familier samt de familier som har mistet sitt hjertesyke barn.

Foreningen for hjertesyke barn har som formål å arbeide for økt overlevelse for målgruppa, for å bedre hjertesyke barn og unge og deres families situasjon i samfunnet ved å:

- drive opplysende og rådgivende virksomhet overfor barn og unge, familien og samfunnet
- virke som kontaktorgan overfor samfunnet
- støtte og påvirke relevant helsepersonell og andre til kompetanseheving og forskning
- følge opp familiens rettigheter i det offentlige
- være en arena for nettverksbygging og sosiale aktiviteter
- benytte likemannsarbeid til å gi støtte og hjelp til dem som lever med eller har mistet et hjertesykt barn
- bidra til relevante forskningsprosjekter, deriblant Foreningen for hjertesyke barns Forskningsstiftelse

Foreningen er partipolitisk uavhengig og livssynsnøytral.

#### § 4 Medlemskap

Foreningen for hjertesyke barn har følgende medlemskap:

#### 1. Barn med hjertefeil og deres pårørende

Definisjon barn med hjertefeil: Barn eller unge med medfødt, tidlig ervervet eller genetisk hjertefeil Definisjon pårørende til hjertebarn:

- Foreldre og deres partner, samboer med foreldreansvar overfor hjertebarnet. Dette gjelder både den foreldre som bor på samme folkeregistrerte adresse og den foreldre som bor på annen adresse. Dette inkluderer for begge: søsken, stesøsken, besteforeldre, tanter, onkler og verge.
- Familier som har mistet hjertebarn.
- Ektefelle, registrert partner eller samboer til hjertebarnet. Dette inkluderer også deres barn.

#### 2. Andre

Definisjon: Personer som ikke er barn eller unge med hjertefeil eller deres pårørende, som ønsker å støtte opp rundt foreningen formål.

I begge medlemskap kan man velge mellom:

- 1. Familiemedlemskap: Alle personer i samme husstand som har samme folkeregistrerte bostedsadresse. Ungdommer kan, også etter fylte 18 år, være del av et familiemedlemsskap, så lenge ungdommen har samme folkeregistrerte bostedsadresse.
- 2. Individuelt medlemskap

- Alle medlemmer skal, det året de fyller 15 år, gi samtykke til at de ønsker å være medlem i FFHB. Samtykke kan gis ved betaling av medlemskapet.
- Medlemmene blir som hovedregel medlem i fylkeslaget/kretslaget hvor medlemmet har folkeregistrert adresse. Et medlem kan etter eget ønske knytte medlemskapet til fritt valgt fylkeslag/kretslag.
- Alle medlemmer er stemmeberettiget det året de fyller 15 år og kan inneha verv i foreningen.

### Medlemmer i fylkeslaget

Antall betalende familiemedlemskap pr 31.12.22: **55** Antall betalende individuelle medlemskap pr 31.12.22: **12** 

#### Fylkesstyret

| Styret for fylkeslaget har i meldingsåret bestått av: |                       |  |  |
|-------------------------------------------------------|-----------------------|--|--|
| LEDER:                                                | Mona Bjørgan Hysestad |  |  |
| NESTLEDER:                                            | Ann-Helen Halvorsen   |  |  |
| KASSERER:                                             | Hege Lund Kristiansen |  |  |
| SEKRETÆR:                                             | Line Pedersen         |  |  |
| STYREMEDLEM:                                          | Inger-Helene Skaarød  |  |  |
| STYREMEDLEM:                                          | Melinda Stolanowski   |  |  |
| UNGDOMS REPRESENTANT:                                 | Mia Hysestad          |  |  |
| UNGDOMS REPRESENTANT:                                 | Matilde Eng Heier     |  |  |
| VARAMEDLEM:                                           | Sara Avdal            |  |  |

VALGKOMITEE:

Anne Marte Eng Heier og Tone Norenberg

#### Fylkesårsmøtet for året 2021

Årsmøtet ble avholdt på Sprett Trampolinepark i Askim lørdag 12.3.22.

#### Styremøter

Styret har hatt 5 styremøter (Fysisk og Teams/Digitalt) i løpet av styreåret 2022. Styrets medlemmer har ellers hatt e-post og telefonkontakt i løpet av året.

#### Fylkeskonferanse og Landsmøte

Vårens fylkeskonferanse ble arrangert på Olavsgård 25-27.3.22 og vi hadde 5 representanter som deltok. Landsmøtet ble arrangert på Hell ved Trondheim helgen 28-30.10.22 der Østfold hadde 6 representanter som deltok.

Aktiviteter for medlemmene:

- Årsmøte (for 2021) på Sprett i Askim 12.3.22
- Klatring på Grensen 22.05.22 5 familier deltok
- Familietur til Trysil 17-24.6.22 9 familier deltok
- Familietreff på Østfoldbadet i Askim 28.8.22 27 små og store med.
- Julekino og Peppes i Sarpsbort 16.12.22 23 små og store.
- Julegave til barn- og ungdomsavdelingen på sykehuset Østfold Kalnes ble gitt en overføring av kr. 15.000,- som de selv administrerer slik vi har ønsket (bl.a. opprusting av lekerom)+ vi delte ut et fotballbort, tegnesaker, sminkedukke og grubleleker i en overrekkelse der kun Nestleder og hjertebarn var tilstede med Barnehagelærer på Barneavdelingen.

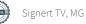

Leirer:

- Norsk ungdomsleir ble arrangert på Solåsen Leirsted 5 deltagere fra Østfold
- Regionsleir avlyst pga for få påmeldte
- Nordisk ungdomsleir arrangert i Danmark ingen deltagere fra Østfold (1 måtte melde avbud)

Økonomi/resultat

Regnskapet for meldingsåret 2022 viste et resultat (overskudd) på 70.990,75 kroner.

Dette var en oppsummering av året/beretningen. Se for øvrig **egen årsrapport** som ble gjennomgått i sin helhet og godkjent på årsmøtet (eget dokument).

#### Vedtak: Beretningen ble enstemmig godkjent

### Sak 7 Innkomne saker

1. Valg av revisor – styret får fullmakt til å finne ny rimeligere revisor, om vi ikke finner det går vi videre for BDT Viken

2. Ønsker bankbytte – styret får fullmakt til å bytte bank

3. Forslag om å justere styrehonoraret ble godkjent, men med oppjustert sats, og nytt nå blir å ta hensyn til digital deltagelse:

Forslaget var en økning på 50,- kr pr oppmøte, og ved digitalt oppmøte blir det kun 50% honorar da man ikke har noen kostnader/utlegg i forbindelse med møtet.

#### Foreslått:

|                                          |     | Fremtidig med økning |          |
|------------------------------------------|-----|----------------------|----------|
| Styrehonorar pr. stillng pr.<br>oppmøte: | Nå  | Fysisk               | Digitalt |
| Leder                                    | 550 | 600                  | 300      |
| Nestleder/kasserer/ sekretær:            | 400 | 450                  | 225      |
| Styremedlem/ung.rep/vara                 | 300 | 350                  | 175      |

### Vedtak punkt 7.3 Forslag fra Årsmøte om å øke styrehonorar med 100 kr vedtas.

#### Vedtatt:

|                                       |     | Fremtidig med økning |          |
|---------------------------------------|-----|----------------------|----------|
| Styrehonorar pr. stillng pr. oppmøte: | Nå  | Fysisk               | Digitalt |
| Leder                                 | 550 | 650                  | 325      |
| Nestleder/kasserer/ sekretær:         | 400 | 500                  | 250      |
| Styremedlem/ung.rep/vara              | 300 | 400                  | 200      |

### Vedtak punkt 7.3 Forslag fra Årsmøte om å øke styrehonorar med 100 kr vedtas.

4. (Valg av delegater til Landsmøtet – Østfold har 3 delegater – ikke aktuelt for i år – neste Landsmøte er i 2024 og vil være et punkt neste år).

### Vedtak: Alle saker ble enstemmig godkjent

## Sak 8 Aktivitetsplan kommende år

Eget vedlegg

Forslag til øvrige aktiviteter:

#### Aktivitetsplan ble enstemmig vedtatt Vedtak:

# Sak 9 Valg av nytt styre og andre tillitsvalgte for FFHB Østfold

| STYRET FFHB ØSTFOLD    |                                                |                                  |  |  |  |
|------------------------|------------------------------------------------|----------------------------------|--|--|--|
| Leder                  | Mona Bjørgan Hysestad                          | På valg i 2024                   |  |  |  |
| Nestleder              | Ann-Helen Halvorsen<br>Ann-Helen Halvorsen     | På valg<br>Valgt for 2 år        |  |  |  |
| Kasserer               | Hege Lund Kristiansen<br>Hege Lund Kristiansen | På valg<br>Valgt for 2 år        |  |  |  |
| Sekretær               | Line Pedersen<br>Line Pedersen                 | På valg<br>Valgt for 2 år        |  |  |  |
| Styremedlem            | Inger Helene Skaarød                           | På valg i 2024                   |  |  |  |
| Styremedlem            | Melinda Stolanowski<br>Melinda Stolanowski     | På valg<br>Valgt for 2 år        |  |  |  |
| Vara                   | Sara Avdal<br>Sara Avdal                       | På valg<br>Valgt for 1 år        |  |  |  |
| Ungdomsrepresentanter  | Mia Hysestad<br>Matilde Heier                  | På valg i 2024<br>På valg i 2024 |  |  |  |
| Ny ungdomsrepresentant | Julie Lund Kristiansen                         | Valgt for 2 år                   |  |  |  |
| VALGKOMITEEN           |                                                |                                  |  |  |  |
| Valgkomité medlem      | Tone Norenberg<br>Tone Norenberg               | På valg<br>Valgt for 1 år        |  |  |  |
| Valgkomité medlem      | Anne Marte Heier<br>Anne Marte Heier           | På valg<br>Valgt for 1 år        |  |  |  |
|                        |                                                |                                  |  |  |  |

#### **REGISTRERT REVISOR/AUTORISERT** REGNSKAPSFØRER

Styret er gitt fullmakt til å finne ny revisor, om ikke vi finner noen går vi for BDT Viken i Moss for året 2023 også (under pkt. 7 – Saker)

# Sak 10 Valg av delegater til Landsmøtet

Utgår- Neste Landsmøte blir høsten 2024.

### Sak 11 Gaver

Ingen utdeling da ingen går ut av styret.

Møtet ble hevet klokken 17.50

Underskrift protokoll:

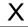

Х

Maria Granli-Brekke

Trine Vagle

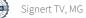

# Verifikasjon

Transaksjon 09222115557488887116

# Dokument

Referat fylkesårsmøte Østfold i 2023 klart til signering Hoveddokument 8 sider Initiert på 2023-03-14 11:12:33 CET (+0100) av Svanhild Telle Beaumont (STB) Ferdigstilt den 2023-03-14 12:17:50 CET (+0100)

#### Initiativtaker

Svanhild Telle Beaumont (STB) Foreningen for hjertesyke barn *svanhild@ffhb.no* +4790184901

### Signerende parter

**Trine Vagle (TV)** *trine@vagle.be Signert 2023-03-14 12:17:50 CET (+0100)*  Maria Granli-Brekke (MG) mcgranli@gmail.com Signert 2023-03-14 11:55:10 CET (+0100)

Denne verifiseringen ble utstedt av Scrive. Informasjon i kursiv har blitt verifisert trygt av Scrive. For mer informasjon/bevis som angår dette dokumentet, se de skjulte vedleggene. Bruk en PDF-leser, som Adobe Reader, som kan vise skjulte vedlegg for å se vedleggene. Vennligst merk at hvis du skriver ut dokumentet, kan ikke en utskrevet kopi verifiseres som original i henhold til bestemmelsene nedenfor, og at en enkel utskrift vil være uten innholdet i de skjulte vedleggene. Den digitale signeringsprosessen (elektronisk forsegling) garanterer at dokumentet og de skjulte vedleggene er originale, og dette kan dokumenteres matematisk og uavhengig av Scrive. Scrive tilbyr også en tjeneste som lar deg automatisk verifisere at dokumentet er originalt på: https://scrive.com/verify

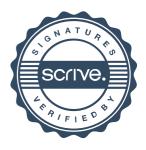